# **NORCO COLLEGE ANNUAL INSTRUCTIONAL PROGRAM REVIEW**

# **Unit: Manufacturing and Electronics**

*Please give the full title of the discipline or department. You may submit as a discipline or department as is easiest for your unit*

# **Contact Person: Paul Van Hulle and Glen Graham Due in draft: March 15, 2015 Final drafts due: April 29, 2015**

Please send an electronic copy to the Vice President; Academic Affairs Norco: [Diane.Dieckmeyer@norcocollege.edu](mailto:Diane.Dieckmeyer@norcocollege.edu) If you are CTE: [Kevin.Fleming@norcocollege.edu](mailto:Kevin.Fleming@norcocollege.edu)

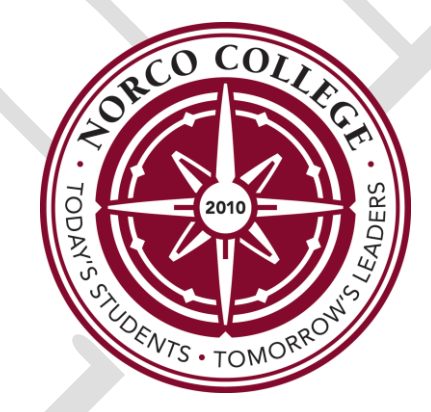

*Form Last Revised: December 2014*

**Norco College**

Web Resources: <http://www.rccd.edu/administration/educationalservices/ieffectiveness/Pages/ProgramReview.aspx>

# **Annual Instructional Program Review Update Instructions**

#### **\*Please retain this information for your discipline's/department's use (or forward to your chair).**

The Annual Self-Study is conducted by each unit on each college and consists of an analysis of changes within the unit as well as significant new resource needs for staff, resources, facilities, and equipment. It should be **submitted** *in draft* **every year by March 15th** (or the first working day following the 15th), with final drafts due on **April 29th**, in anticipation of budget planning for the fiscal year, which begins July 1 of the *following* calendar year.

#### **For Program Review data, please go to the following link:**

**<http://www.norcocollege.edu/about/president/strategic-planning/programreview/Pages/index.aspx>**

The questions on the subsequent pages are intended to assist you in planning for your unit.

The forms that follow are separated into pages for ease of distribution to relevant subcommittees. **Please keep the pages separated** if possible (though part of the same electronic file), **with the headers as they appear**, and be sure to include your unit, contact person (this may change from topic to topic) and date on each page submitted. Don't let formatting concerns slow you down. If you have difficulty with formatting, Nicole C. Ramirez can adjust the document for you. Simply add responses to those questions that apply and forward the document to [nicole.ramirez@norcocollege.edu](mailto:nicole.ramirez@norcocollege.edu) with a request to format it appropriately.

If you cannot identify in which category your requests belong or if you have complex-funding requests please schedule an appointment with your college's Vice President for Business Services right away. They will assist you with estimating the cost of your requests. For simple requests such as the cost of a staff member, please e-mail your Vice President. It is vital to include cost estimates in your request forms. Each college uses its own prioritization system. Inquiries regarding that process should be directed to your Vice President.

**Norco: VP Business Services 951-372-7157**

### **Mission**

Norco College serves our students, our community, and its workforce by providing educational opportunities, celebrating diversity, and promoting collaboration. We encourage an inclusive, innovative approach to learning and the creative application of emerging technologies. We provide foundational skills and pathways to transfer, career and technical education, certificates and degrees.

#### **Vision**

Norco – creating opportunities to transform our students and community for the dynamic challenges of tomorrow.

# **Goals and Strategies 2013-2018**

#### **Goal 1: Increase Student Achievement and Success**

Objectives:

- 1. Improve transfer preparedness (completes 60 transferable units with a 2.0 GPA or higher).
- 2. Improve transfer rate by 10% over 5 years.
- 3. Increase the percentage of basic skills students who complete the basic skills pipeline by supporting the development of alternatives to traditional basic skills curriculum.
- 4. Improve persistence rates by 5% over 5 years (fall-spring; fall-fall).
- 5. Increase completion rate of degrees and certificates over 6 years.
- 6. Increase success and retention rates.
- 7. Increase percentage of students who complete 15 units, 30 units, 60 units.
- 8. Increase the percentage of students who begin addressing basic skills needs in their first year.
- 9. Decrease the success gap of students in online courses as compared to face-to-face instruction.
- 10. Increase course completion, certificate and degree completion, and transfer rates of underrepresented students.

#### **Goal 2: Improve the Quality of Student Life**

Objectives:

- 1. Increase student engagement (faculty and student interaction, active learning, student effort, support for learners).
- 2. Increase frequency of student participation in co-curricular activities.
- 3. Increase student satisfaction and importance ratings for student support services.
- 4. Increase the percentage of students who consider the college environment to be inclusive.
- 5. Decrease the percentage of students who experience unfair treatment based on diversity-related characteristics.
- 6. Increase current students' awareness about college resources dedicated to student success.

#### **Goal 3: Increase Student Access**

Objectives:

- 1. Increase percentage of students who declare an educational goal.
- 2. Increase percentage of new students who develop an educational plan.
- 3. Increase percentage of continuing students who develop an educational plan.
- 4. Ensure the distribution of our student population is reflective of the communities we serve.
- 5. Reduce scheduling conflicts that negatively impact student completion of degrees and programs.

#### **Goal 4: Create Effective Community Partnerships**

Objectives:

- 1. Increase the number of students who participate in summer bridge programs or boot camps.
- 2. Increase the number of industry partners who participate in industry advisory council activities.
- 3. Increase the number of dollars available through scholarships for Norco College students.
- 4. Increase institutional awareness of partnerships, internships, and job opportunities established with business and industry.
- 5. Continue the success of Kennedy Partnership (percent of students 2.5 GPA+, number of students in co-curricular activities, number of students who are able to access courses; number of college units taken).
- 6. Increase community partnerships.
- 7. Increase institutional awareness of community partnerships.
- 8. Increase external funding sources which support college programs and initiatives.

#### **Goal 5: Strengthen Student Learning**

Objectives:

- 1. 100% of units (disciplines, Student Support Service areas, administrative units) will conduct systematic program reviews.
- 2. Increase the percentage of student learning and service area outcomes assessments that utilize authentic methods.
- 3. Increase the percentage of programs that conduct program level outcomes assessment that closes the loop.
- 4. Increase assessment of student learning in online courses to ensure that it is consistent with student learning in face-to-face courses.
- 5. Increase the number of faculty development workshops focusing on pedagogy each academic year.

#### **Goal 6: Demonstrate Effective Planning Processes**

Objectives:

- 1. Increase the use of data to enhance effective enrollment management strategies.
- 2. Systematically assess the effectiveness of strategic planning committees and councils.
- 3. Ensure that resource allocation is tied to planning.
- 4. Institutionalize the current Technology Plan.
- 5. Revise the Facilities Master Plan.

#### **Goal 7: Strengthen Our Commitment To Our Employees**

Objectives:

- 1. Provide professional development activities for all employees.
- 2. Increase the percentage of employees who consider the college environment to be inclusive.
- 3. Decrease the percentage of employees who experience unfair treatment based on diversity-related characteristics.
- 4. Increase participation in events and celebrations related to inclusiveness.
- 5. Implement programs that support the safety, health, and wellness of our college community.

# **I. Norco College Annual Instructional Program Review Update**

Unit: Manufacturing and Electronics Contact Person: Paul Van Hulle and Glen Graham Date: March 1, 2015

#### **Trends and Relevant Data**

#### **1. Have there been any changes in the status of your unit? (if not, please indicate with an "N/A")**

a. Has your unit shifted departments?

No

b. Have any new certificates or complete programs been created by your unit?

Yes,

The following certificates have been updated: Automated Systems Technician Computer Aided Production Technology Computer numerical control programming Supply chain technology

The following certificates were created

Electrician Apprenticeship

Partnership with the International Brotherhood of Electrical Workers.

c. Have activities in other units impacted your unit? For example, a new Multi Media Grant could cause greater demand for Art courses.

Yes! Our college got a TAA grant, led by Chaffey College, through which we are buying a lot of instructional equipment and hiring a categorically-funded, non tenure track, faculty member in Automated Systems Technology. Also, the CTE Enhancement Funds and Prop 39 grant funds have allowed us to purchase two new CNC machines and other \$100,000 in necessary electronics and electrician equipment. In addition, our NSF National Center for Supply Chain Technology Education has assisted our department greatly in the curriculum revisions for our SCT program, purchasing tab trainers and other instructional equipment, and securing SCT as an approved discipline in the state of California through the Academic Senate.

**2. List your retention and success rates as well as your efficiency. Have there been any changes or significant trends in the data? If so, to what do you attribute these changes? Please list Distance Education, retention, success and efficiency separately.** 

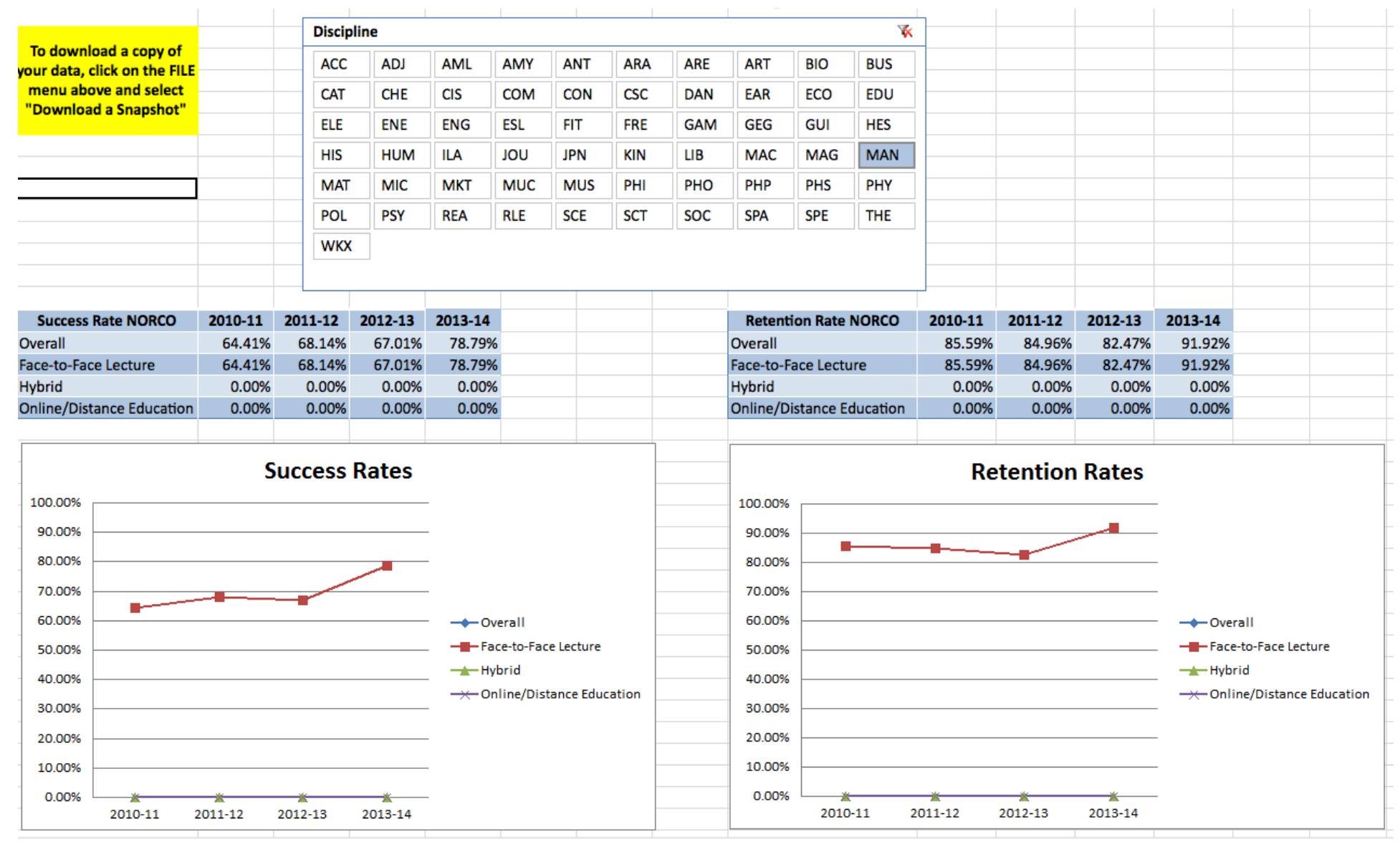

Manufacturing has seen a significant raise in success and retention rates over a four-year period. I feel this is due to the fact that we now have machines that keep the students in the class and are more applicable to what they would be using in industry. More needs to be done to unsure that the equipment in the classroom is what the students would be using in industry. Further, the instructors in the program have made great strides to make sure that the students understand the content and to keep their interest in the program.

8

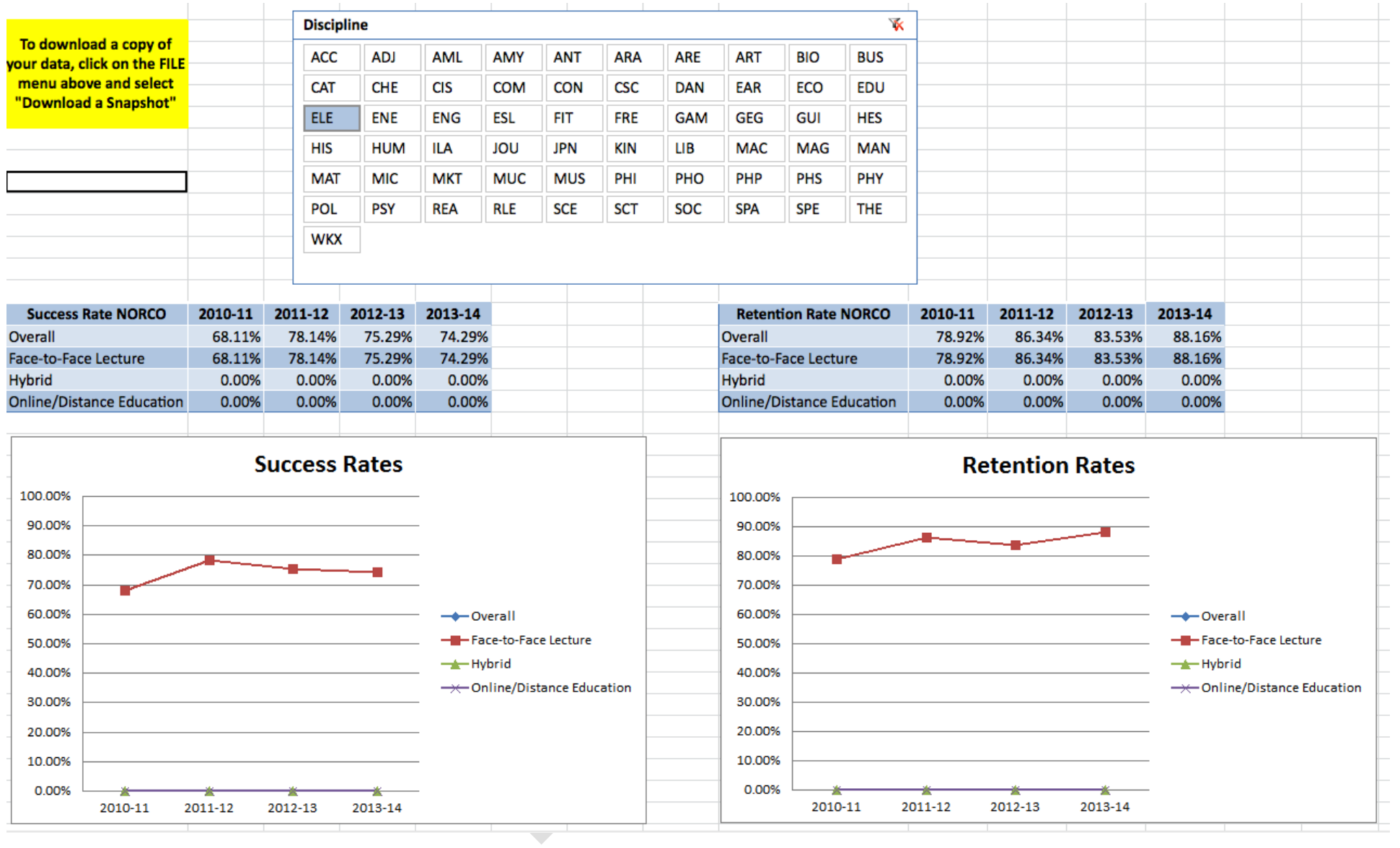

**3. What annual goals does your unit have for 2014-2015 (please list the most important first)? Please indicate if a goal is directly linked to goals in your comprehensive. How do your goals support the college mission and the goals of the [Educational Master Plan?](http://academic.rcc.edu/norco/spc/)** 

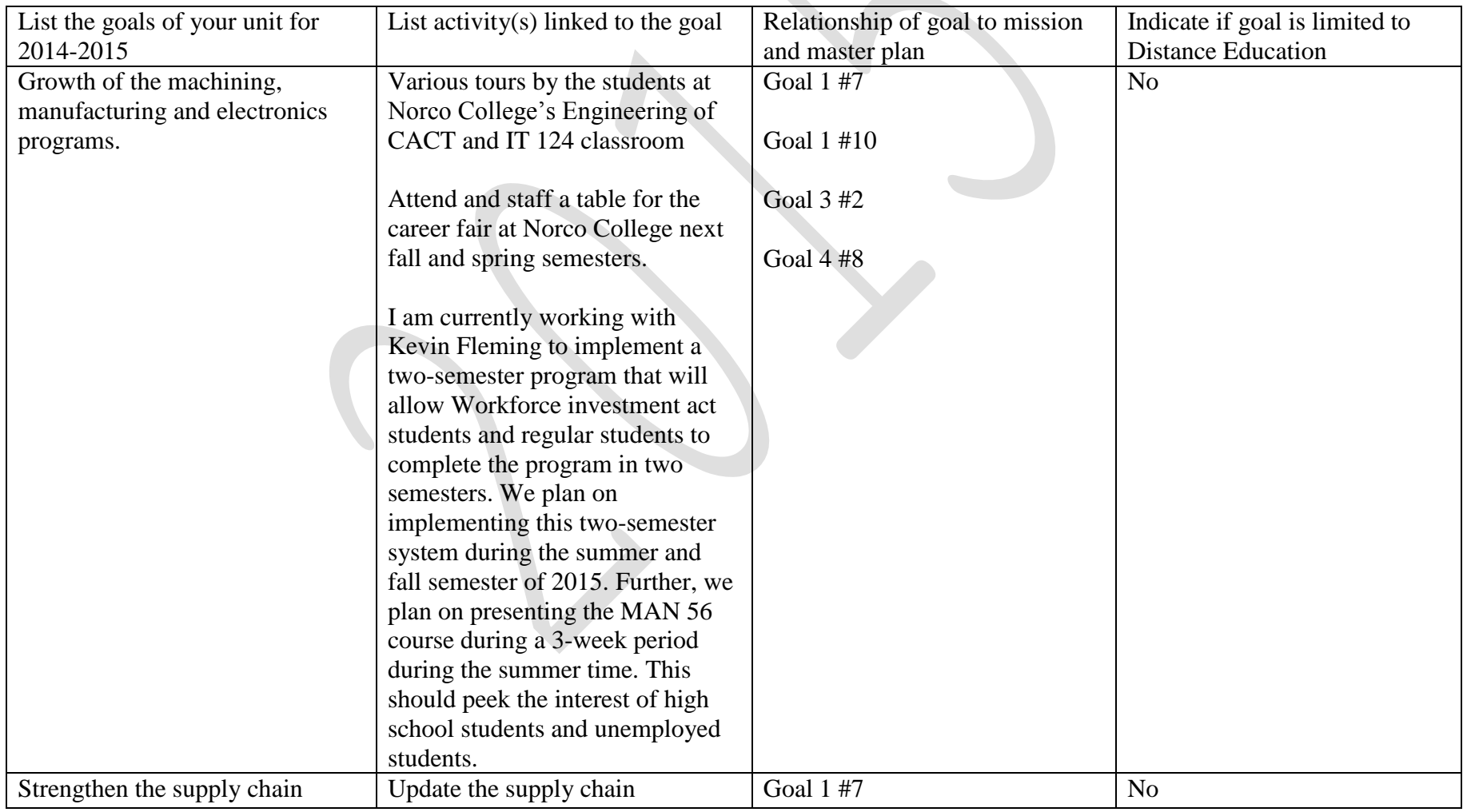

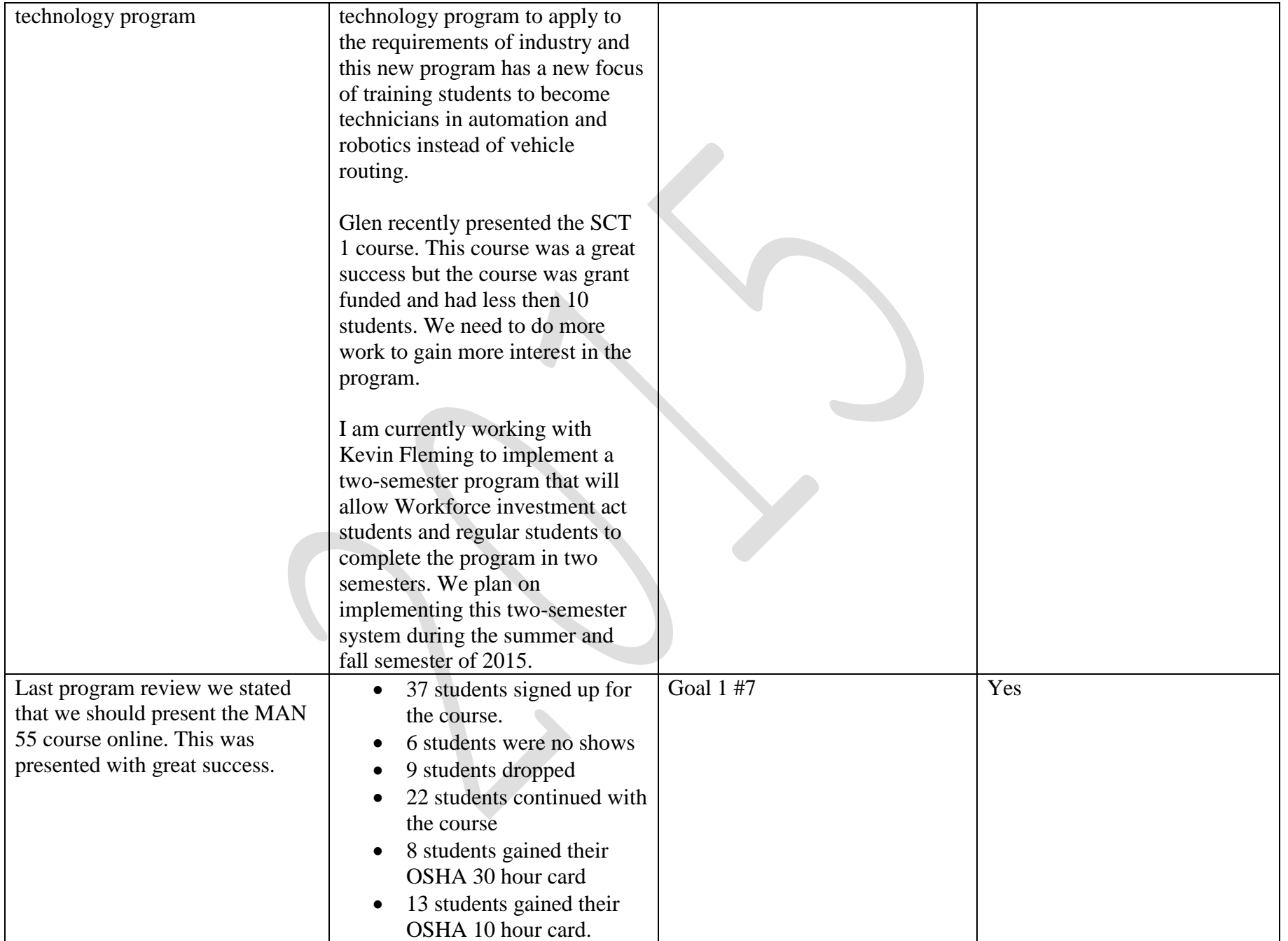

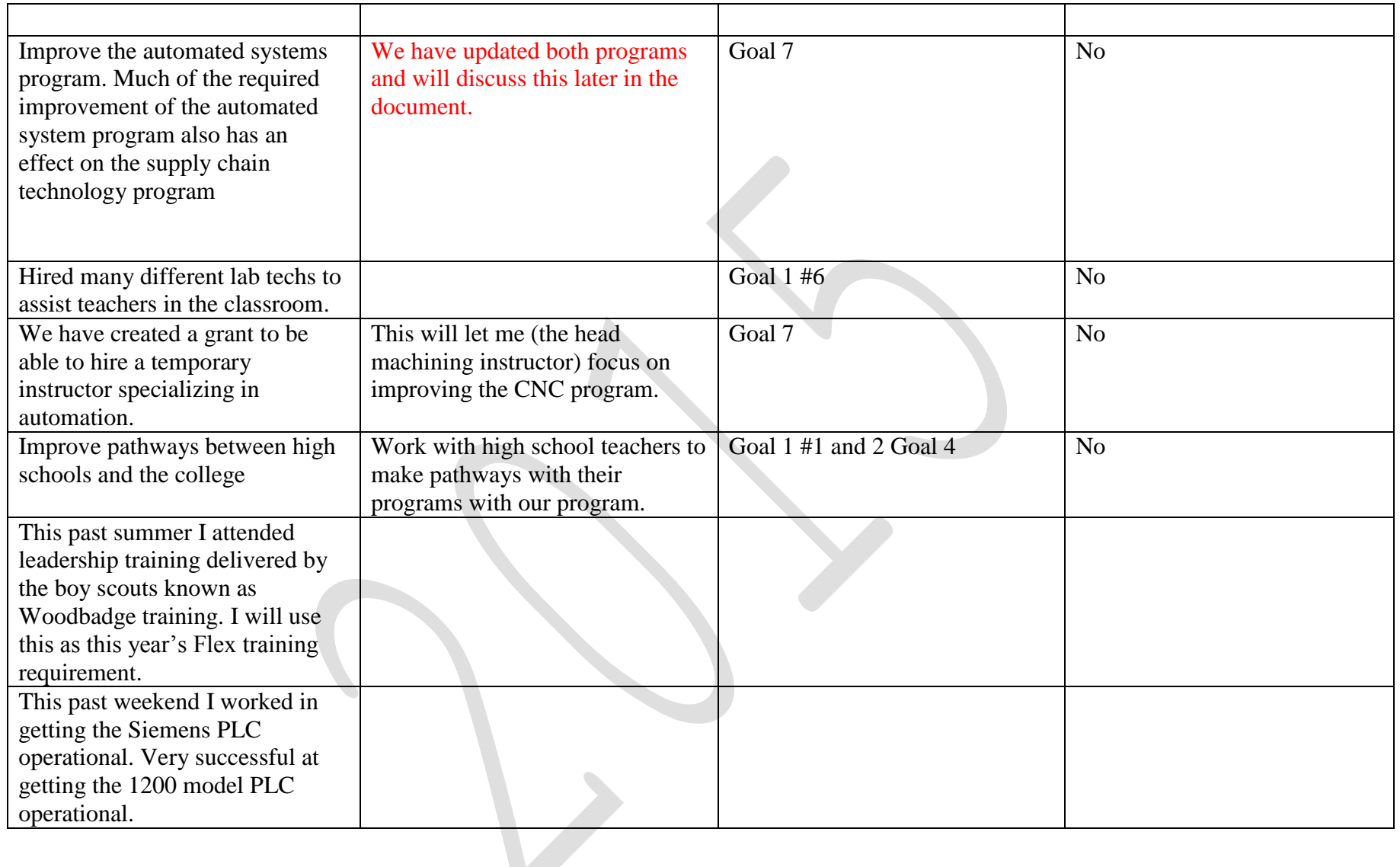

\**Your unit may need assistance to reach its goals. Financial resources should be listed on the subsequent forms. In addition you may need help from other units or Administrators. Please list that on the appropriate form below, or on the form for "other needs."*

# **Norco College Annual Instructional Program Review Update**

Unit: Manufacturing and Electronics Contact Person: Paul Van Hulle and Glen Graham Date: March 1, 2015

#### **Current Human Resource Status**

**4. Complete the Faculty and Staff Employment Grid below. Please list full and part time faculty numbers in separate rows. Please list classified staff who are full and part time separately:** 

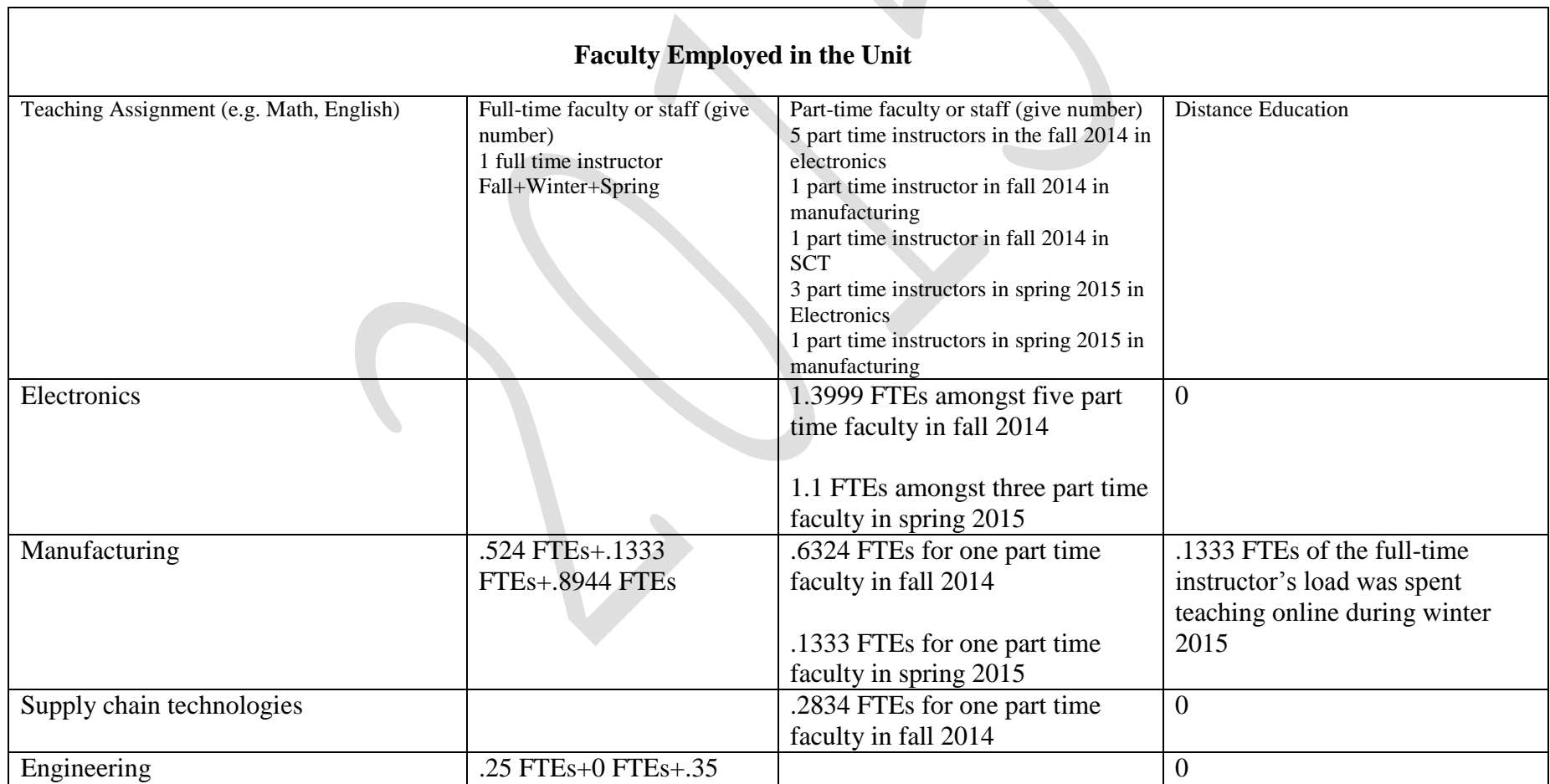

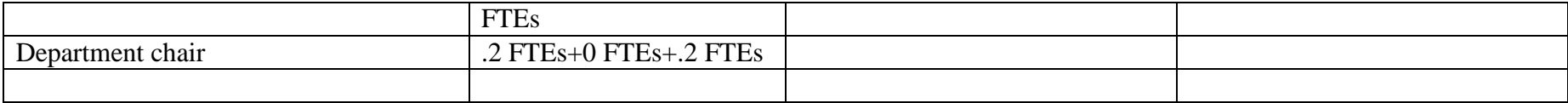

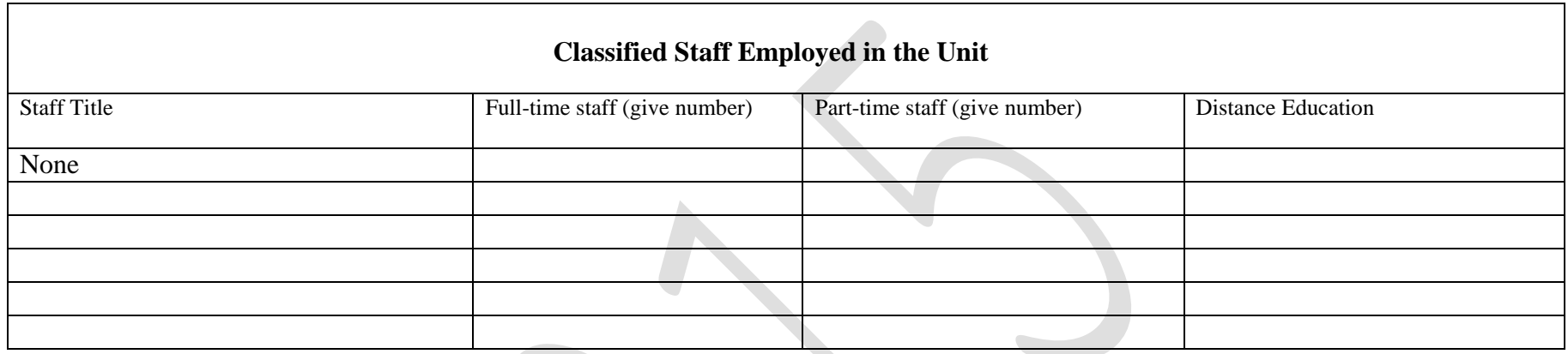

#### **5. Staff Needs**

÷.

#### *Unit Name: Manufacturing and Electronics*

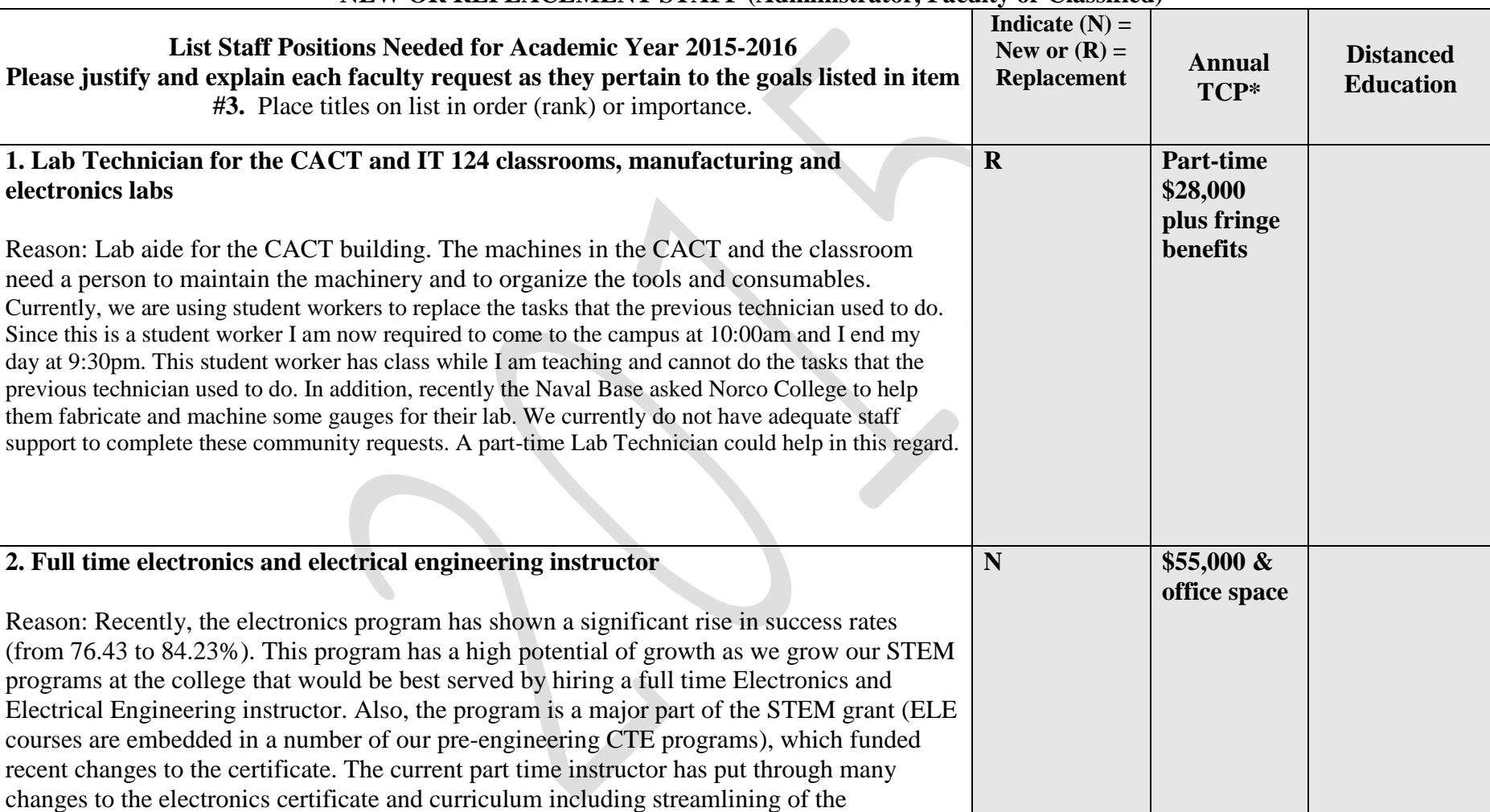

#### **NEW OR REPLACEMENT STAFF (Administrator, Faculty or Classified)<sup>1</sup>**

<sup>&</sup>lt;sup>1</sup> If your SLO assessment results make clear that particular resources are needed to more effectively serve students please be sure to note that in the "reason" section of this form.

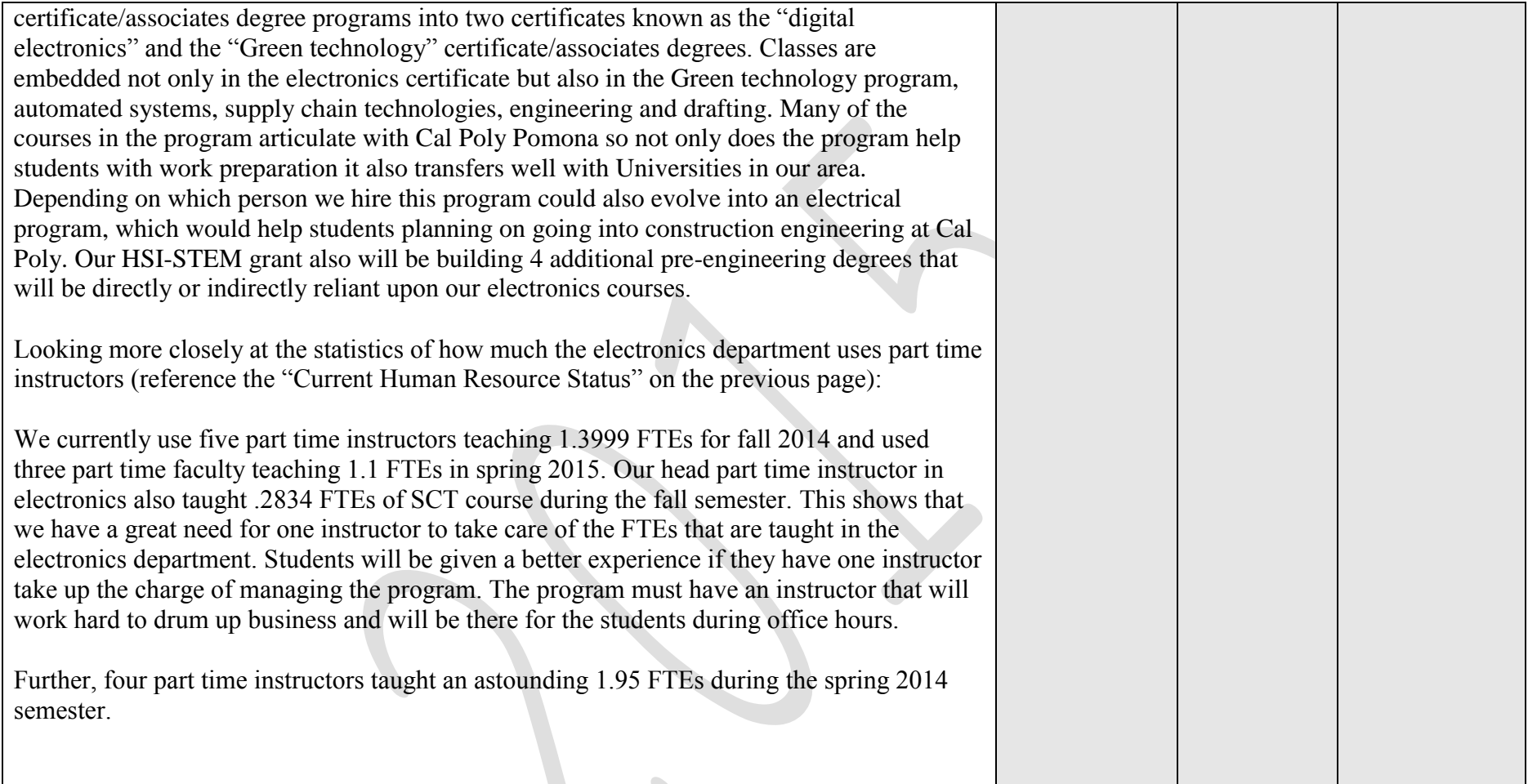

\* TCP = "Total Cost of Position" for one year is the cost of an average salary plus benefits for an individual. New positions (not replacement positions) also require space and equipment. Please speak with your college Business Officer to obtain accurate cost estimates. Please be sure to add related office space, equipment and other needs for new positions to the appropriate form and mention the link to the position. Please complete this form for "New" Classified Staff only. All replacement staff must be filled per Article I, Section C of the California School Employees Association (CSEA) contract.

Requests for staff and administrators will be sent to the [Business and Facilities Planning Council.](http://www.norcocollege.edu/about/president/strategic-planning/Pages/Business-and-Facilities-Planning-Council.aspx) Requests for faculty will be sent to the [Academic Planning Council.](http://www.norcocollege.edu/about/president/strategic-planning/Pages/apc.aspx)

## **6. Equipment (including technology) Not Covered by Current Budget<sup>2</sup>**

÷.

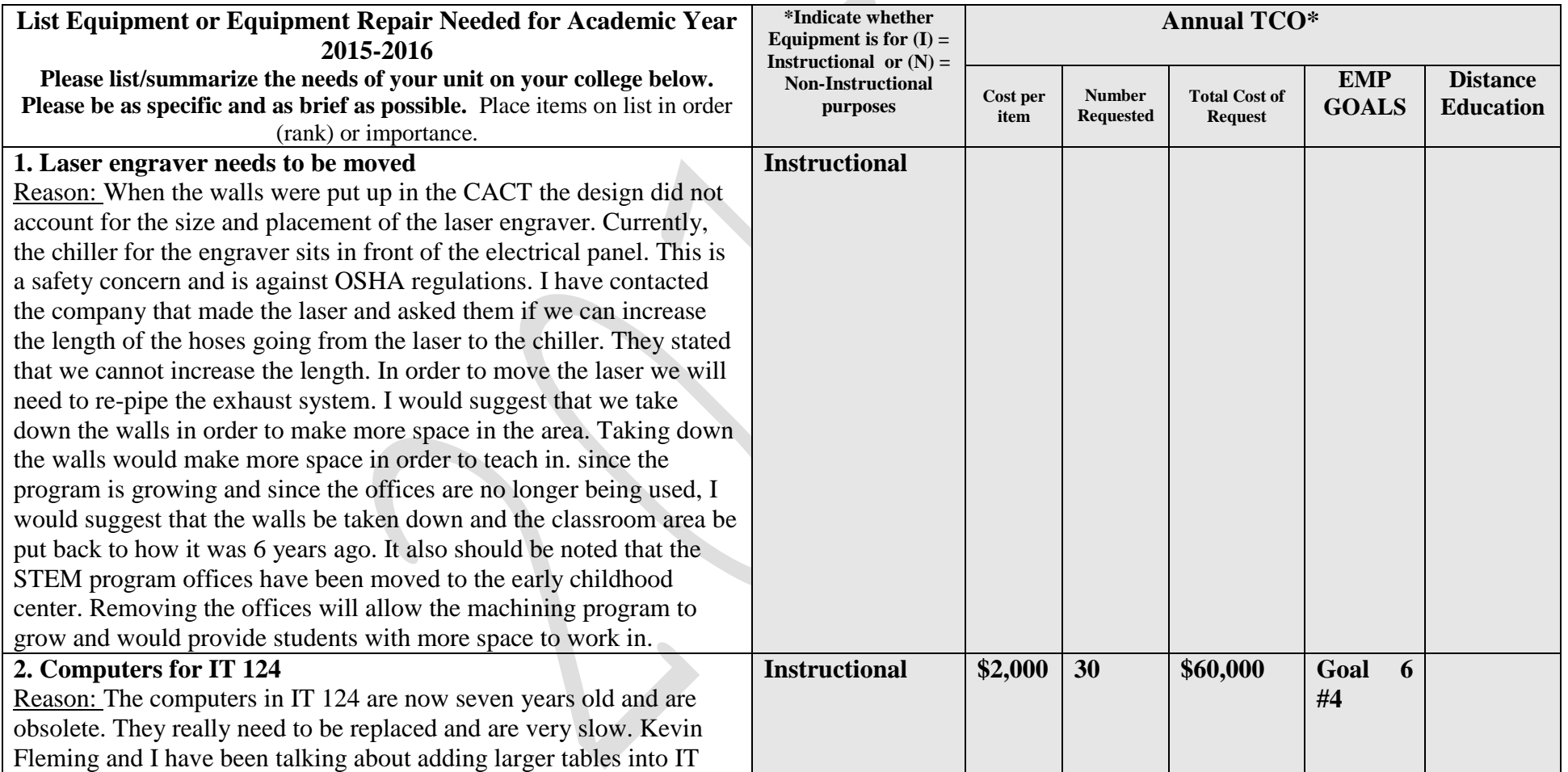

 $\sim$ 

<sup>&</sup>lt;sup>2</sup> If your SLO assessment results make clear that particular resources are needed to more effectively serve students please be sure to note that in the "reason" section of this form.

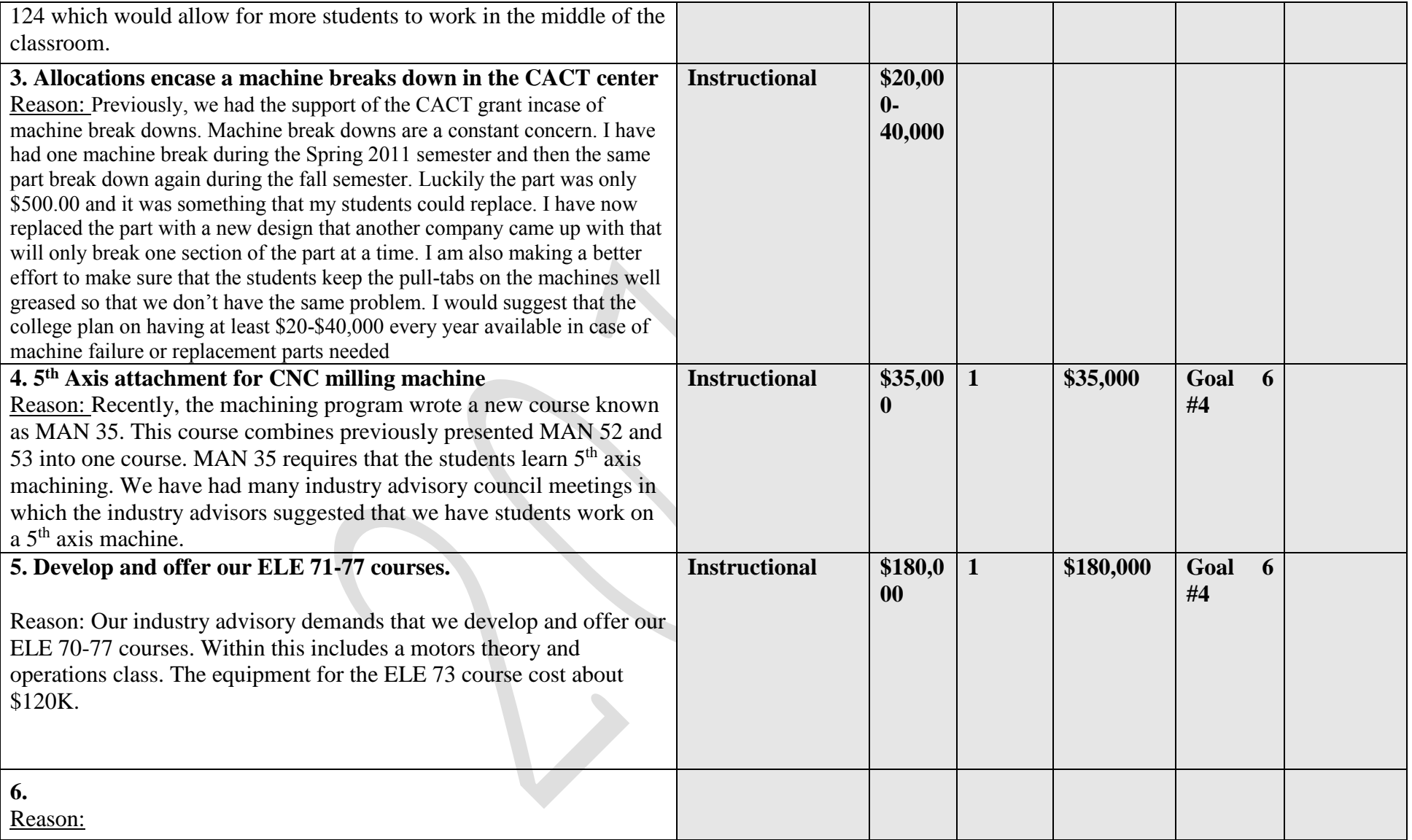

**\* Instructional Equipment is defined as equipment purchased for instructional activities involving presentation and/or hands-on experience to enhance student learning and skills development (i.e. desk for student or faculty use).**

**Non-Instructional Equipment is defined as tangible district property of a more or less permanent nature that cannot be easily lost, stolen or destroyed; but which** 

**replaces, modernizes, or expands an existing instructional program. Furniture and computer software, which is an integral and necessary component for the use of other specific instructional equipment, may be included (i.e. desk for office staff).**

**\*\* These requests are sent to th[e Business and Facilities Planning Council.](http://www.norcocollege.edu/about/president/strategic-planning/Pages/Business-and-Facilities-Planning-Council.aspx)**

÷.

*Unit Name:* 

#### **7. Professional or Organizational Development Needs Not Covered by Current Budget\*<sup>3</sup>**

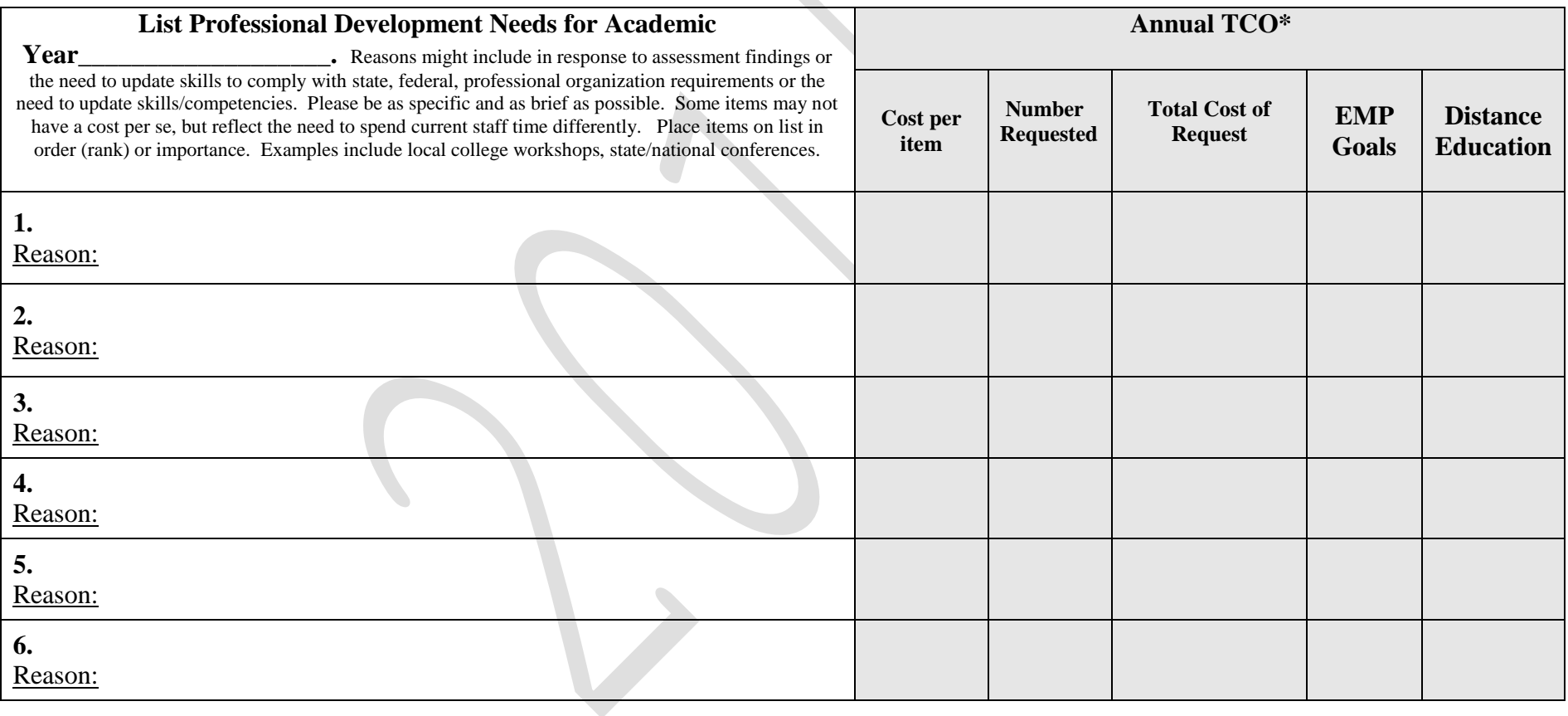

\*It is recommended that you speak with the Faculty Development Coordinator to see if your request can be met with current budget.

<sup>&</sup>lt;sup>3</sup> If your SLO assessment results make clear that particular resources are needed to more effectively serve students please be sure to note that in the "reason" section of this form.

\*\* These requests are sent to the **Professional Development Committee** for review.

**8. Student Support Services, Library, and Learning Resource Center (see definition below\*)** Services needed by your unit over and above what is currently provided by student services at your college. Requests for Books, Periodicals, DVDs, and Databases must include specific titles/authors/ISBNs when applicable. Do not include textbook requests. These needs will be communicated to Student Services at your college**<sup>4</sup>**

| List Student Support Services Needs for Academic Year 2015-2016<br>Please list/summarize the needs of your unit on your college below. Please be as specific and as brief as possible. Not all<br>needs will have a cost, but may require a reallocation of current staff time.                                                                                                    | <b>EMP</b><br><b>GOALS</b>                   | <b>Distance</b><br><b>Education</b> |
|----------------------------------------------------------------------------------------------------|----------------------------------------------|-------------------------------------|
| 1. Machine guarding and conveyors video, SafetyVideoDirect.com \$600.00 for three videos<br>Reason: The OSHA (MAN 55 course) and programmable logic controls (MAN 64) do not have access to<br>videos for teaching many of the safety topics that are supposed to be taught in the course.                                                                                                    | <b>Goal 5 #2</b><br><b>Goal 7#5</b>          |                                     |
| 2. Manufacturing and machine tool technology is requesting a lab aide for assisting with<br>organization of the lab and assisting students during classes.<br>Reason: During class the lab aide will be used to assist the instructor watch for unsafe actions be neophyte<br>students and to help students practice machine setup procedures. Outside of class the lab aide will be used<br>to organize tool placement within the tool boxes and cabinets. The cost of these lab aides will be<br>\$10.00/hour and he/she will be used for all classes during the entire class period. I recommend that the<br>same amount be allocated for lab aides as was allocated last year. | <b>Goal 5 #2</b><br><b>Goal 7#2</b><br>and 3 |                                     |
| 3. Electronics is also requesting a lab aide for assisting during classes<br>Reason: During classes the lab aide will be used to assist the instructor. The cost of this lab aide will be<br>\$10.00/hour and he/she will be used for all classes during the entire class period. Electronics department                                                                                                    | <b>Goal 5 #2</b><br><b>Goal 7#2</b><br>and 3 |                                     |

<sup>&</sup>lt;sup>4</sup> If your SLO assessment results make clear that particular resources are needed to more effectively serve students please be sure to note that in the "reason" section of this form.

÷.

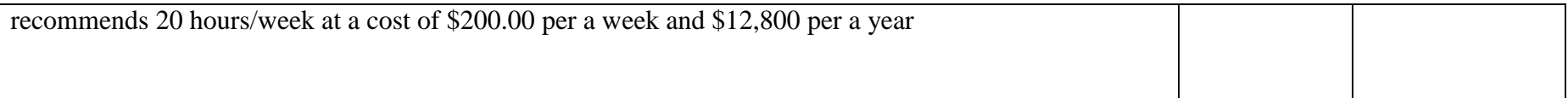

\*Student Support Services include for example: tutoring, counseling, international students, EOPS, job placement, admissions and records, student assessment (placement), health services, student activities, college safety and police, food services, student financial aid, and matriculation.

\*\* These requests are sent to the [Student Services Planning Council](http://www.norcocollege.edu/about/president/strategic-planning/Pages/Student-Services-Planning-Council.aspx) and the [Library Advisory Committee.](http://www.norcocollege.edu/about/president/strategic-planning/Pages/Library-Advisory-Committee.aspx)

÷.

*Unit Name:* 

### **9. OTHER NEEDS AND LONG TERM SAFETY CONCERNS not covered by current budget<sup>5</sup> \*\* For immediate hazards, contact your supervisor \*\***

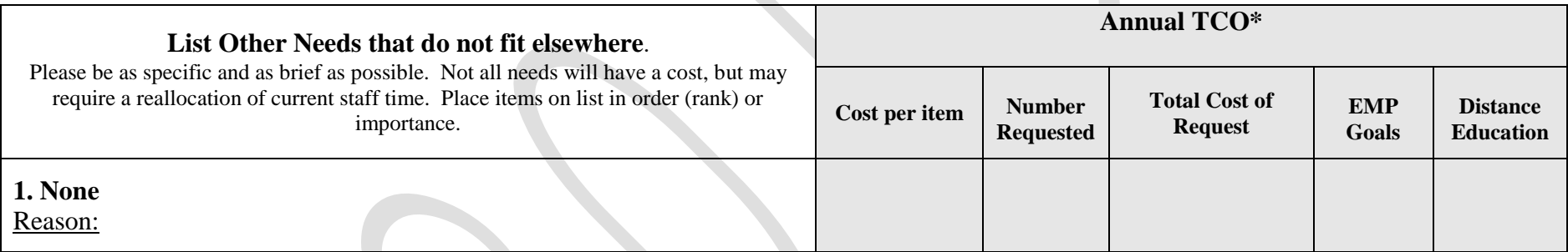

These requests are sent to the **Business and Facilities Planning Council**, but are not ranked. They are further reviewed as funding becomes available.

<sup>&</sup>lt;sup>5</sup> If your SLO assessment results make clear that particular resources are needed to more effectively serve students please be sure to note that in the "reason" section of this form.

# **Rubric for Annual Instructional Program Review - Part I only**<br>Contact Person: Paul Van Hu

Contact Person: Paul Van Hulle/Glen Graham

# Reviewer: Average Score: Average Score:

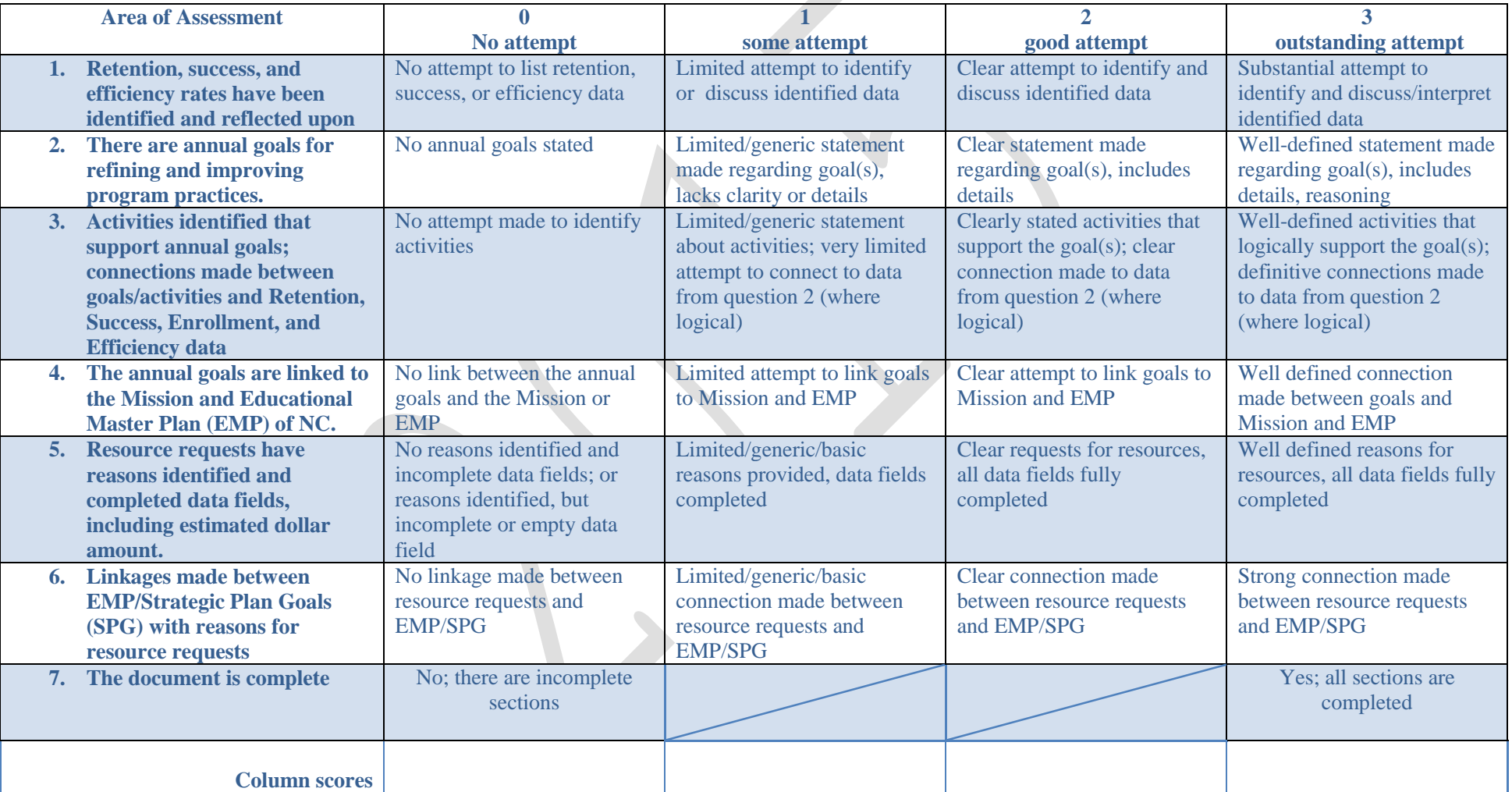

Additional comments:

# **II. Norco College - Annual Assessment Update**

**Purpose** – The purpose for completing an annual review is to provide an opportunity for reflection on all that has been accomplished and learned from your efforts in assessment. Assessments conducted in isolation from each other will yield interesting, important, or neutral information in and of themselves, but taking a holistic look back on the unit's accomplishment over the past year might also yield some insight. The annual review is a time to take stock of which courses and programs have undergone some scrutiny, and subsequently should help with planning for the upcoming year. This planning might include considering which other courses are ready for an initial assessment, or which might need a loop-closing assessment. Things we might learn in one cycle of assessment might actually help us to plan assessments in the next cycle, or might facilitate changes in other courses that weren't even included in the initial assessment. To this end, please complete the following with as much detail as possible. If you have any questions, please contact either Sarah Burnett at sarah.burnett@norcocollege.edu, or Greg Aycock at greg.aycock@norcocollege.edu.

1. Identify where you are in the cycle of SLO assessment for each course you assessed over the past year *(fall 2013 - spring 2014).* Each response will be individualized; this means each completed column might look a little different due to the nature of the cycle of assessment in which we engage. For example, you may have a course in which you are implementing improvements to close the loop on an initial assessment that was completed in a different year. You might also have a course that only has an initial assessment with report and you haven't yet completed any follow-up or improvement activities. Below you will see an example of how to fill in this section, and then a blank chart for your own responses.

![](_page_23_Picture_232.jpeg)

![](_page_24_Picture_254.jpeg)

![](_page_25_Picture_215.jpeg)

![](_page_26_Picture_225.jpeg)

![](_page_27_Picture_166.jpeg)

![](_page_28_Picture_136.jpeg)

![](_page_29_Picture_127.jpeg)

2. a) How many Program Level Outcome *initial* assessments were you involved in fall 2013 - spring 2014? Indicate a total number per column. Please provide copies of any reports or documents related to these assessments as attachments to this Annual Review, or embed at the end of the document as an Appendix.

![](_page_30_Picture_117.jpeg)

![](_page_31_Picture_94.jpeg)

- Appendix F located in 2014 program review; PLO known as: Create a compressed air or stirling engine that involves parts using both the mill and the lathe.
- Refer to MAN ELE IPR document 2014 for assessment of the program learning outcome (PLO) known as Compose written assignments on occupational safety in general industry, three student learning outcomes relate to this PLO. Students need to be able to perform the following SLO before they can complete the PLO.
- Refer to MAN ELE IPR document for 2014 for an assessment of "create a portfolio which may include printouts of Mastercam or other computer aided manufacturing programs part file drawings, numerical code files and

![](_page_32_Figure_3.jpeg)

![](_page_33_Picture_82.jpeg)

 $\overline{\phantom{0}}$ 

b) How many Program Level Outcome *loop-closing* assessments were you involved in fall 2013 - spring 2014? Indicate a total number per column. Please provide copies of any reports or documents related to these assessments as attachments to this Annual Review, or embed at the end of the document as an Appendix.

![](_page_34_Picture_100.jpeg)

3. Please describe any changes you made in a course or a program as a response to an assessment. Please indicate the impact the changes had on student learning, student engagement, and/or your teaching.

#### **None at this time.**

4. Can you identify any assessments that have prompted a change in perspective in the manner in which your discipline should modify the Course Outlines of Record (COR) or the Student Learning Outcomes (SLO)? Please expand on what you think should be modified.

#### **Yes, need to make less outcomes within a course and make them more general.**

5. Have you shared your assessments, outcomes, improvements etc. with your discipline? How? If not, how do you plan to do so in the future?

#### **I have shared all of these outcome with Glen Graham.**

6. Did any of your assessments indicate that your discipline or program needs additional resources to support student learning? If so, please explain.

#### **Currently working on making the CNC course more closely aligned with the National Institute of Metal Working skills. NIMs is a type of industry standard organization in the field of machining.**

7. What additional support, training, etc. do you need in the coming year regarding assessment?

#### **Time**

**Scoring Rubric for Annual Program Review of Assessment (Part II only)**

**Assessment Unit Name: \_\_\_\_\_\_\_\_\_\_\_\_\_\_\_\_\_\_\_\_\_\_\_\_\_\_\_\_\_\_\_\_\_\_\_\_\_\_ Average score \_\_\_\_\_\_\_\_\_\_\_\_\_\_\_\_\_\_**

![](_page_35_Picture_119.jpeg)

![](_page_36_Picture_133.jpeg)

#### **Appendix A; Student learning outcome and program level assessment for MAN 35**

Course student learning outcome and program level assessment for MAN 35 and MAN 52. April 15, 2015 Spring 2015 semester. Please see the last page for a description of how student preformed on the test along with the PLOs and SLOs that the student meet during the exam. If this was a MAN 52 course students would most likely be given an exam such as was given here at about 75% of course completion. If this is a MAN 35 course students should actually be given this course at about 40% of the course completion. So I admit that I am a bit behind on giving

the course but I really wanted to provide the students with more time to practice for the exam. Many of the students took advantage of being given more time and a few did not as one can see in the description located on the last page.

Page 2; shows pictures of each of the students work.

Pages 3-12; provides a rubric for grading the students on the exam and was given to the students before the exam so that they would know what they would be graded on. These also shows how successful each students were and what grade they received for the exam.

Page 13; a chart of the grade distribution.

Page 14; provides a written review of my thoughts on how the course can be improved to make sure students are more successful and the SLOs and PLOs completed during the test.

![](_page_38_Figure_0.jpeg)

![](_page_39_Picture_0.jpeg)

Feed rate for drills 6-12 The Student number 1 Make sure to check that your feedrates and spindle speeds are correct for aluminum and that the operation is efficient and that the tool is kept lubricated.

Operation 1; Face the part

The thickness of the part is 3/4 so you will need to use a 3" cutter to face the part Operation 2; Cut ledge 3/64 deep Ramp into the cut 3/4" cutter Operation 3; Cut large pocket .21875+3/64 deep (is this correct? Think about it before doing it) 3/4 cutter spiral into the cut Do you need depth cuts? Operation 4; Make spokes Through the part 3/4 cutter Sprial into the cut Do you need depth cuts? Operation 5; Re-machine spokes Through the part 1/4 cutter do you need depth cuts Operation 6; Centerdrill hole -.0625 deep Operation 7; Drill hole slightly less than the reamer

![](_page_41_Picture_48.jpeg)

![](_page_42_Picture_118.jpeg)

![](_page_43_Picture_0.jpeg)

Feed rate for drills 6-12

Student number 3

Make sure to check that your feedrates and spindle speeds are correct for aluminum and that the operation is efficient and that the tool is kept lubricated.

Operation 1; Face the part

#### The thickness of the part is 3/4 so you will need to use a 3" cutter to face the part check depth

![](_page_44_Picture_112.jpeg)

![](_page_45_Picture_71.jpeg)

3 0

Midterm score 60

Feed rate for drills 6-12 Student number 4 Make sure to check that your feedrates and spindle speeds are correct for aluminum and that the operation is efficient and that the tool is kept lubricated. Operation 1; Face the part The thickness of the part is 3/4 so you will need to use a 3" cutter to face the part Operation 2; Cut ledge 3/64 deep Ramp into the cut 3/4" cutter Operation 3; Cut large pocket wrong depth, you have already taken off .0625 3/4 cutter spiral into the cut Do you need depth cuts? Operation 4; Make spokes Through the part 3/4 cutter Sprial into the cut Do you need depth cuts? Operation 5; Re-machine spokes rapid retract Through the part 1/4 cutter do you need depth cuts Operation 6; Centerdrill hole -.0625 deep

![](_page_47_Picture_45.jpeg)

![](_page_48_Picture_126.jpeg)

![](_page_49_Picture_70.jpeg)

Feed rate for drills 6-12 Student number 6

Make sure to check that your feedrates and spindle speeds are correct for aluminum and that the operation is efficient and that the tool is kept lubricated. Operation 1; Face the part check spindle speed 1

The thickness of the part is 3/4 so you will need to use a 3" cutter to face the part Operation 2; Cut large pocket 3/64 deep Ramp into the cut 3/4" cutter Operation 3; Cut large pocket .21875+3/64 deep (is this correct? Think about it before doing it) 3/4 cutter spiral into the cut Do you need depth cuts? Operation 4; Make spokes Through the part 3/4 cutter Sprial into the cut Do you need depth cuts? Operation 5; Re-machine spokes Through the part 1/4 cutter do you need depth cuts Operation 6; Centerdrill hole -.0625 deep Operation 7; Drill hole slightly less than the

reamer Check tool number 2 Ltr U drill Through the part Do you need pecks? Operation 8; ream the hole to the actual size check tool number Through the part No pecking (G81) 2 3 6 Feedrate of 6-12 Midterm score 94

![](_page_52_Picture_117.jpeg)

53

![](_page_53_Figure_0.jpeg)

Feed rate for drills 6-12 and the student number 8 student number 8

Make sure to check that your feedrates and spindle speeds are correct for aluminum and that the operation is efficient and that the tool is kept lubricated. Operation 1; Face the part

The thickness of the part is 3/4 so you will need to use a 3" cutter to face the part Operation 2; Cut ledge check depth check depth 1 3/64 deep 2 Ramp into the cut 3/4" cutter Operation 3; Cut large pocket .21875+3/64 deep (is this correct? Think about it before doing it) check depth, you have already taken off .0625 3 3/4 cutter spiral into the cut Do you need depth cuts? Operation 4; Make spokes Through the part 3/4 cutter Sprial into the cut Do you need depth cuts? Operation 5; Re-machine spokes Through the part 1/4 cutter do you need depth cuts Operation 6; Centerdrill hole -.0625 deep

![](_page_55_Picture_41.jpeg)

#### Feed rate for drills 6-12 missing tool path??????? Student number 9

Make sure to check that your feedrates and spindle speeds are correct for aluminum and that the operation is efficient and that the tool is kept lubricated. Operation 1; Face the part The thickness of the part is 3/4 so you will need to use a 3" cutter to face the part Operation 2; Cut large pocket 3/64 deep Ramp into the cut 3/4" cutter Operation 3; Cut large pocket .21875+3/64 deep (is this correct? Think about it before doing it) 3/4 cutter spiral into the cut Do you need depth cuts? Operation 4; Make spokes Through the part 3/4 cutter Sprial into the cut Do you need depth cuts? Operation 5; Re-machine spokes Through the part 1/4 cutter do you need depth cuts Operation 6; Centerdrill hole -.0625 deep Operation 7; Drill hole slightly less than the reamer Ltr U drill Through the part

Do you need pecks? Operation 8; ream the hole to the actual size Through the part No pecking (G81) Feedrate of 6-12 Midterm score 50

58

Feed rate for drills 6-12

Student number 10

Make sure to check that your feedrates and spindle speeds are correct for aluminum and that the operation is efficient and that the tool is kept lubricated. Operation 1; Face the part

The thickness of the part is 3/4 so you will need to use a 3" cutter to face the part Operation 2; Cut ledge

![](_page_58_Picture_116.jpeg)

![](_page_59_Picture_63.jpeg)

![](_page_60_Figure_0.jpeg)

The first page of this document shows pictures of each of the student's drawings along with their toolpaths. From the pictures and the grade sheets, one can see that each student had different levels of completion.

At the beginning of the test students were given description of what they will be graded on and how to complete the exam. This description is shown on pages 2-12 along with the student's results. A few weeks before the exam students, were given a somewhat simpler flywheel that the students could use to practice for the exam. Students were encouraged to practice for the exam using lab time and their computers at home. A student version of Mastercam can be downloaded from the Caminstructor website that they can use at home. They also have access to the program in the STEM center.

Most of the students did very well on this midterm exam and were successful at completing two student learning outcomes and one programing learning outcomes. Since this is a midterm exam, students will have many other opportunities to further practice the student learning outcomes. The students are well on the way to understanding each of the above SLOs and PLOs for the class.

The student learning outcomes in particular are:

- SLO 2; Program milling machine operations at a beginning and advanced level using MasterCam Computer Machining (CAM) software.
- SLO 3; Create simple two-dimensional and advanced three-dimensional parts using Mastercam software.
- PLO 2; Create five-axis part drawing files using Computer Aided Manufacturing program such as Mastercam, numerical code files and Solid Works.

The above midterm project that the students created are directly related to the student learning/program learning outcomes shown below. It shows the toolpaths that the students created along with the geometry that the toolpaths create. Once the students have created the geometry and applied toolpaths to them the next step is for the student to generate the code that drives the steps that the machine will take. This is done simply by click on one button. Mistakes at the level of creating the geometry and the toolpaths can make for major problems during the machining operations. As everyone in the industry knows and often repeats when such mistakes are made is: "dumb machine does exactly what you tell it". Tell the machine to do something wrong when creating geometry and toolpaths will cause machine cashes which could cost a company/school to lose a lot of money.

Four students were not as successful as I would have liked them to be. Two of these four are not even represented on the above chart or grade sheets. One of the two struggled so much during the exam that I let him work on it at home. I am sure that he will comeback with something done but not sure of how it will look. He has problems with keeping up with lectures and does not spend enough time at home working on homework and the other student shows up almost every day but has to step out of class often due to work concerns. He also needs to work harder at keeping up with lectures and needs to practice more at home. He is not willing to spend enough time practicing and is basically lost because of it.

Out of the two students which got a 50 (student number 9) and or 60 (student number 3) on the exam, both of these students surprised me that they struggled so much on the test. I think student 9 just mistakenly turned in the wrong file. The file that he turned in does not contain any toolpaths. I have emailed him asking him to turn in the correct file. He does very well in the class and I do recall that he did more than just creating geometry when I walked around the classroom during the exam. As for student number 3 he only did 3 out of the 8 of the required operations during the exam, what a disappointment. I will talk to him some more soon about what happened and how he can improve on future test.

The other students where very successful. One issue I will address is the math involved with figuring out what to

do if you have made the first cut at .0625 what are the next depths to cut at. Most of the students were not able to figure this out.

The only changes I might make on future midterms is to give them the harder part to practice and the simpler part to for the exam.